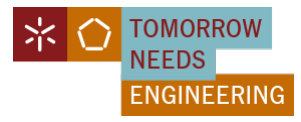

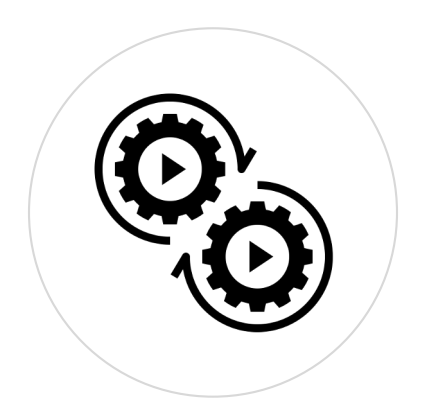

### PL05 – Modelo Lógico

BDCGH - Licenciatura em Engenharia Biomédica

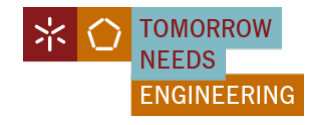

### Plano de Aula - PL05

**<a>** Modelação Lógica

Caso de Estudo

Ficha Exercícios (fe03)

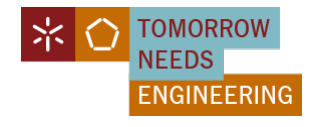

### Ciclo de Vida de Desenvolvimento

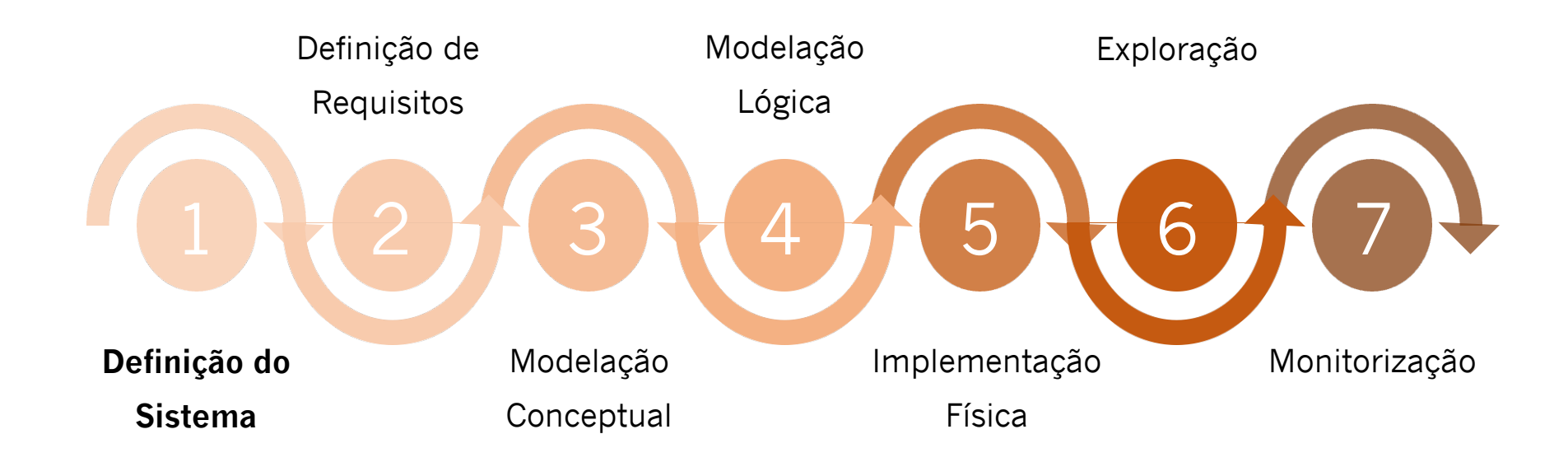

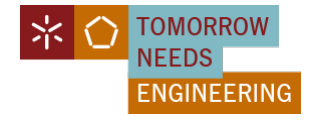

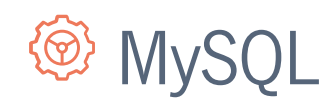

### ● **Instalação MySQL**

#### **Windows**

- [https://dev.mysql.com/downloads/ins](https://dev.mysql.com/downloads/installer/)taller/
- [https://dev.mysql.com/doc/mysql-installation-excerpt/5.7/en/windows-installatio](https://dev.mysql.com/doc/mysql-installation-excerpt/5.7/en/windows-installation.html)n.html

#### **Linux**

• [https://dev.mysql.com/doc/refman/8.0/en/linux-installatio](https://dev.mysql.com/doc/refman/8.0/en/linux-installation.html)n.html

#### **MacOS**

- [https://dev.mysql.com/downloads/m](https://dev.mysql.com/downloads/mysql/)ysql/
- [https://dev.mysql.com/doc/refman/8.0/en/macos-installatio](https://dev.mysql.com/doc/refman/8.0/en/macos-installation.html)n.html

### ● **Instalação MySQL Workbench**

[https://dev.mysql.com/downloads/workb](https://dev.mysql.com/downloads/workbench/)ench/

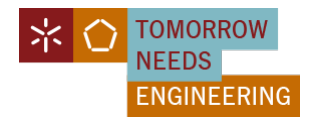

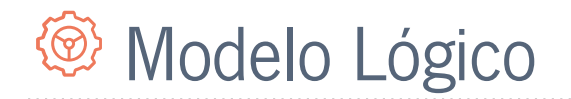

# Notação Pé de Galinha

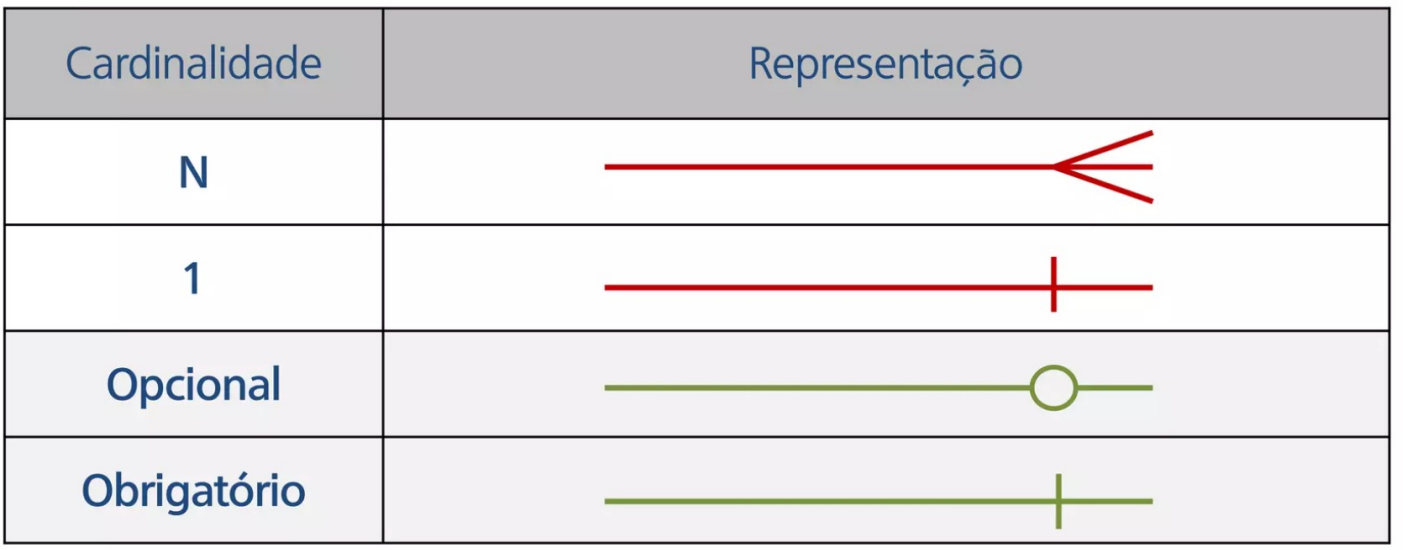

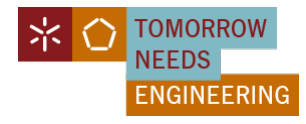

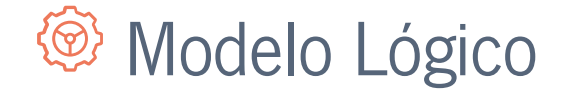

# Notação Pé de Galinha

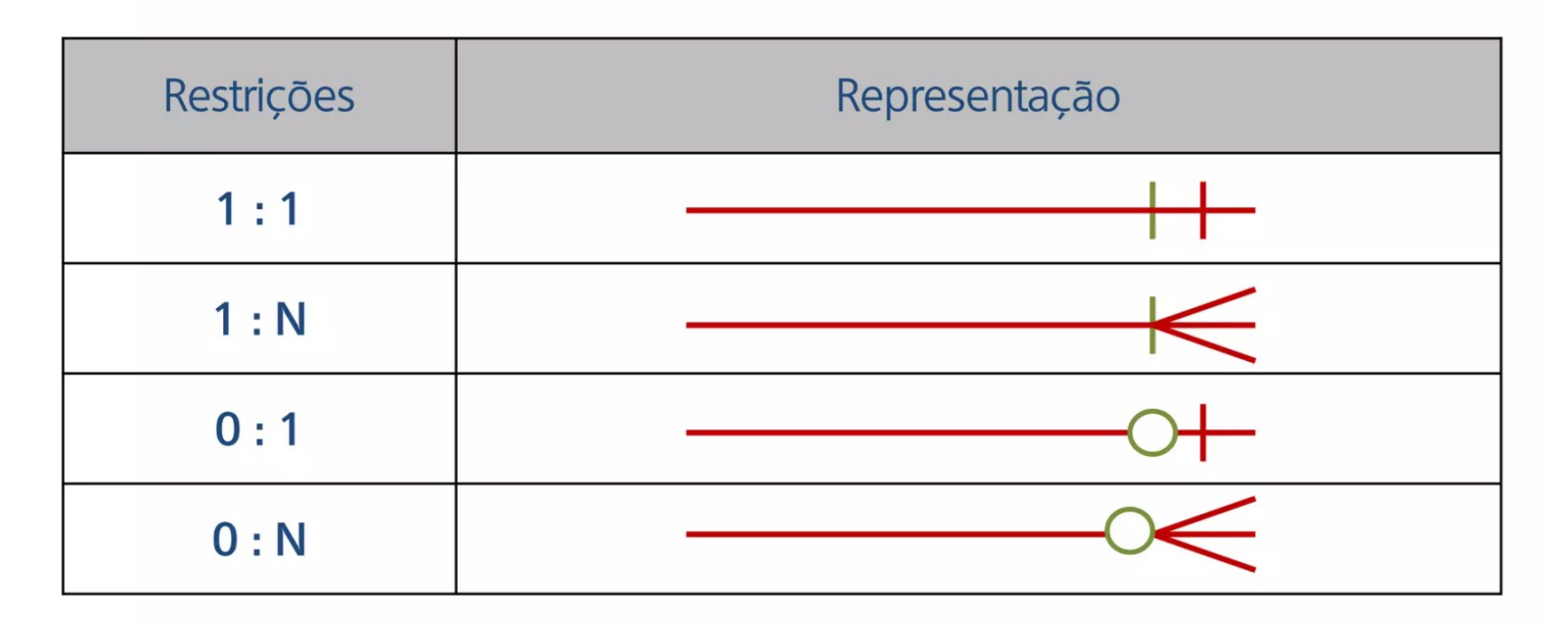

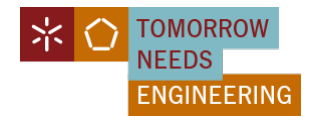

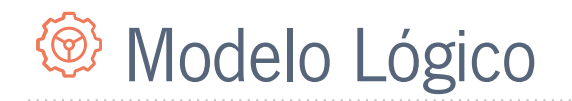

# Notação Pé de Galinha

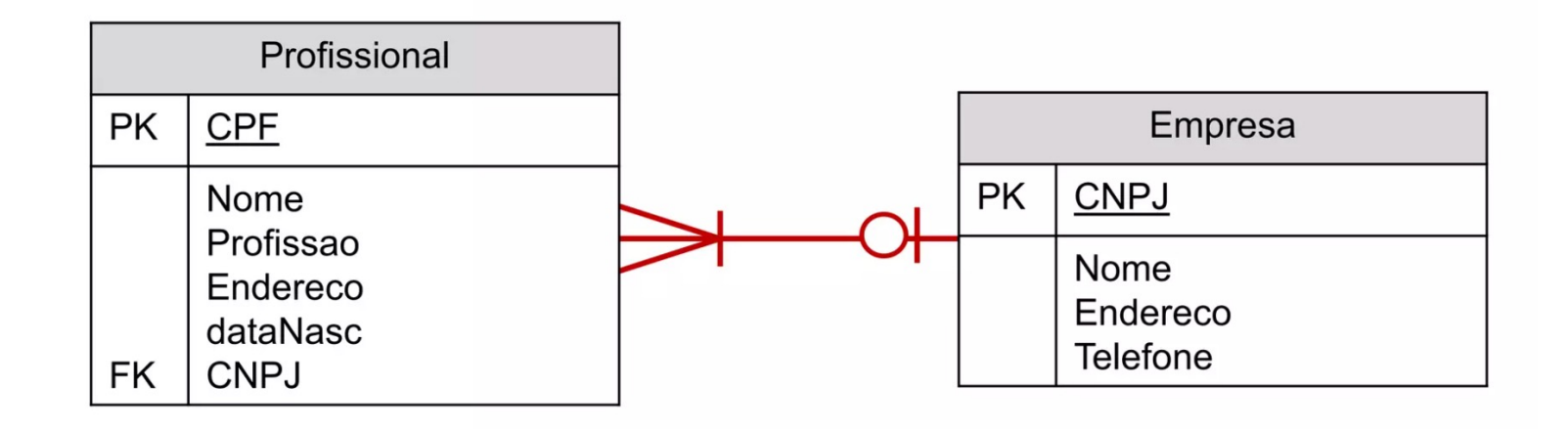

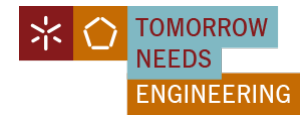

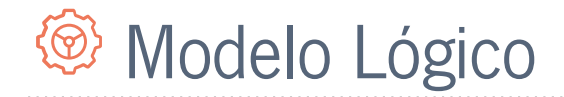

### **Relacionamento Binário de um para muitos (1:N)**

Para cada relacionamento binário 1:\*, a entidade no **'um lado'** do relacionamento é designada como a **entidade pai** e a entidade no **'muitos lado'** é designada como a **entidade filha**.

Para representar esse relacionamento, cria-se uma **cópia do(s) atributo(s) de chave primária** da entidade pai na relação que representa a entidade filho, para atuar como **chave estrangeira**.

**Paciente** (id pac, Nome, Data Nascimento, Telemovel, Email, N\_Contribuinte, telemove Rua, Andar\_Porta, Cod\_Postal) Rua **Chave primária** id\_pac Andar/Port Endereco **Chave candidata** N\_Contribuinte email

**Prescrição** (Num\_Prescrição, Data\_Prescrição, Data\_validade, id\_pac) **Chave primária** Num\_Prescrição **Chave estrangeira** id\_pac **referencia** Paciente(id\_pac)

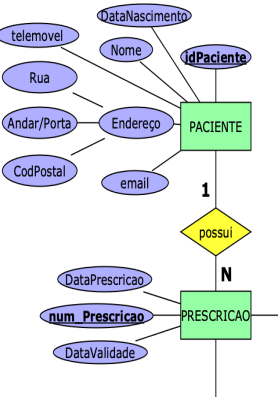

MEBIOM | BDCGH | 2023/2024 | 2° Semestre https://hpeixoto - hpeixoto@di.uminho.pt [https://hpeixoto.me/c](https://hpeixoto.me/class/bdcgh)lass/bdcgh

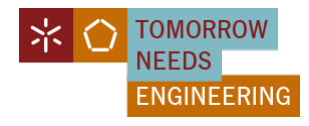

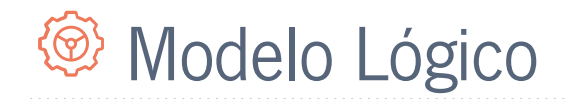

#### **Relacionamento binário muitos-para-muitos (N:M)**

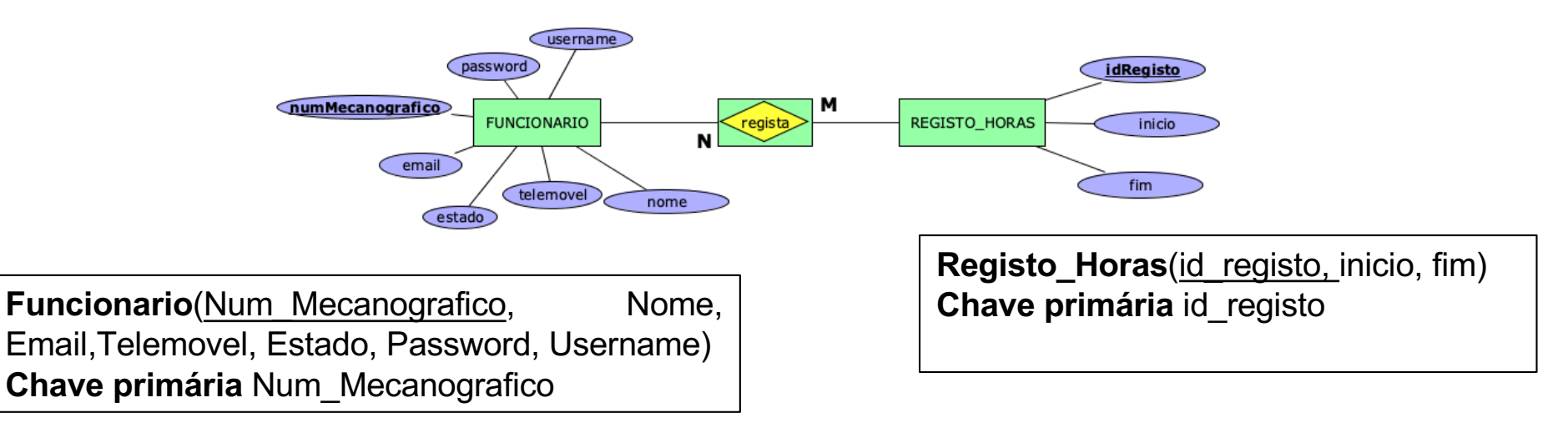

regista (Num\_Mecanografico, id\_registo) **Chave primária** Num\_Mecanografico , id\_registo **Chave estrangeira** Num\_Mecanografico **referencia** Funcionario(Num\_Mecanografico) **Chave estrangeira** id\_registo **referencia** Registo\_Horas(id\_registo)

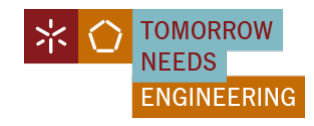

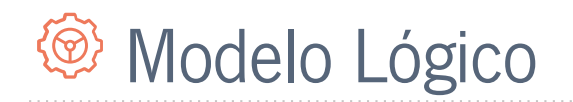

### **Atributos Multivalor**

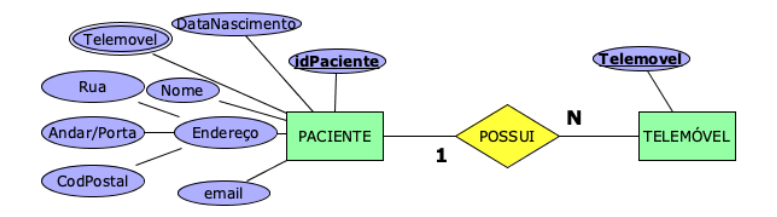

Para cada atributo multivalor numa entidade, criar uma nova relação para representar o atributo multivalor e incluir a chave primária da entidade na nova relação, para atuar como uma chave estrangeira.

**Exemplo**: Na vista do Paciente para representar a situação em que uma único paciente tem até três números de telemóvel, o atributo telemóvel da entidade Paciente foi definido como sendo um atributo multivalor. Para representar isto, criamos uma relação para a entidade Paciente e criamos uma nova relação chamada possui, para uma entidade telemóvel, para representar o atributo multivalor Telemóvel

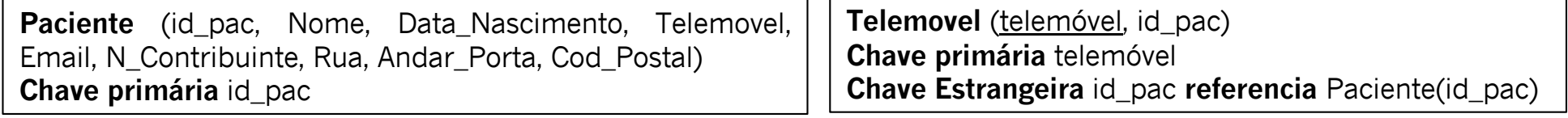

MEBIOM | BDCGH | 2023/2024 | 2º Semestre Hugo Peixoto - hpeixoto@di.uminho.pt [https://hpeixoto.me/c](https://hpeixoto.me/class/bdcgh)lass/bdcgh

10

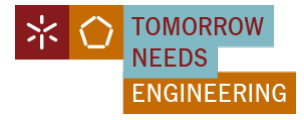

## **D** Ficha de Exercícios 03

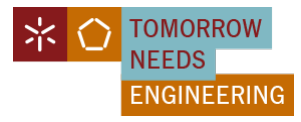

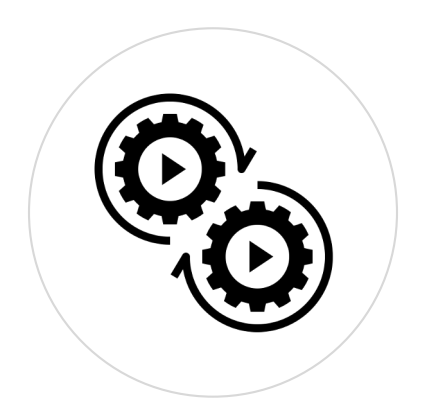

### PL05 – Modelo Lógico

BDCGH - Licenciatura em Engenharia Biomédica